## **Workday Changes: New Features Are Here!**

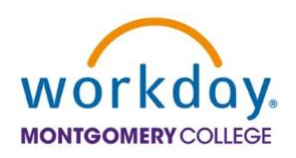

The March 2024 Workday upgrade was successfully completed this past weekend. As part of this upgrade Workday now has three new features: **My Tasks**, **Benefits and Pay** application**, and the Jobs Hub** application.

# **My Tasks**

Workday has retired the current **Inbox** feature and transitioned to a redesigned task management solution called **My Tasks**.

### **My Tasks features include:**

- **Improved Navigation:** Delivers a more intuitive user experience, reducing confusion when finding a task
- **Improved Search:** Makes locating tasks easier and faster
- **Organization:** Saved searches allow task organization without the need for custom filters
- **Awareness:** New users will be presented with a guided product tour that disappears once a user completes or dismisses it

Please note that **none** of your existing tasks in the Workday **Inbox**, pending or completed, have been lost during the transition to **My Tasks**.

## **Benefits and Pay Application**

The Benefits application has transitioned to the new **Benefits and Pay** application. This is a single location to conveniently review and maintain your benefits, compensation, and payroll information.

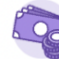

**Benefits and Pay** 

Note that you will continue to see the Pay application until it is phased out. The information contained in the Pay application is the same information available in the new **Benefits and Pay Application**.

### **Jobs Hub Application**

The Career application has transitioned to the new **Jobs Hub** application. This new application provides a personalized experience to access job openings, job alerts, and referrals, all in a centralized location.

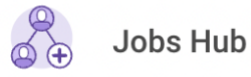

**Training materials are available on the [Workday website](https://info.montgomerycollege.edu/offices/information-technology/workday/workday-training.html) or use these direct links:**

• [Benefits and Pay](https://info.montgomerycollege.edu/_documents/offices/information-technology/workday/bi-yearly-upgrade/benefits-and-pay.pdf)

- [Jobs Hub](https://info.montgomerycollege.edu/_documents/offices/information-technology/workday/bi-yearly-upgrade/jobs-hub.pdf)
- $\bullet$  [My Tasks](https://info.montgomerycollege.edu/_documents/offices/information-technology/workday/bi-yearly-upgrade/my-tasks.pdf)

As always, for any technology-related questions or issues, please contact the IT Service Desk:

- by email at [itservicedesk@montgomerycollege.edu](mailto:itservicedesk@montgomerycollege.edu)
- by web chat on OIT's web page
- by phone at 240-567-7222

Please do not reply to this email as this mailbox is not monitored. Thank you.

#### **IT Communications**

Office of Information Technology